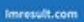

**COOD OD OD ODD ODD OD: Google Pay Se Loan Kaise Le** Google Pay Loan Kaise Milta Hai

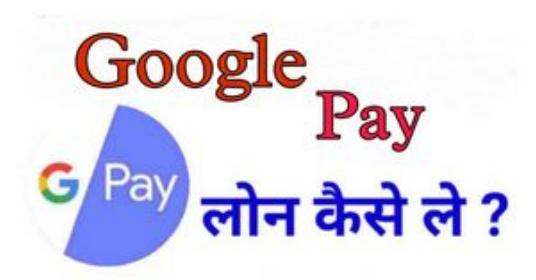

#### **Evaluation du site imresult.com**

Généré le 21 Août 2021 10:34

**Le score est de 59/100**

# 

#### pagepeeker

HOME

#### **Optimisation du contenu**

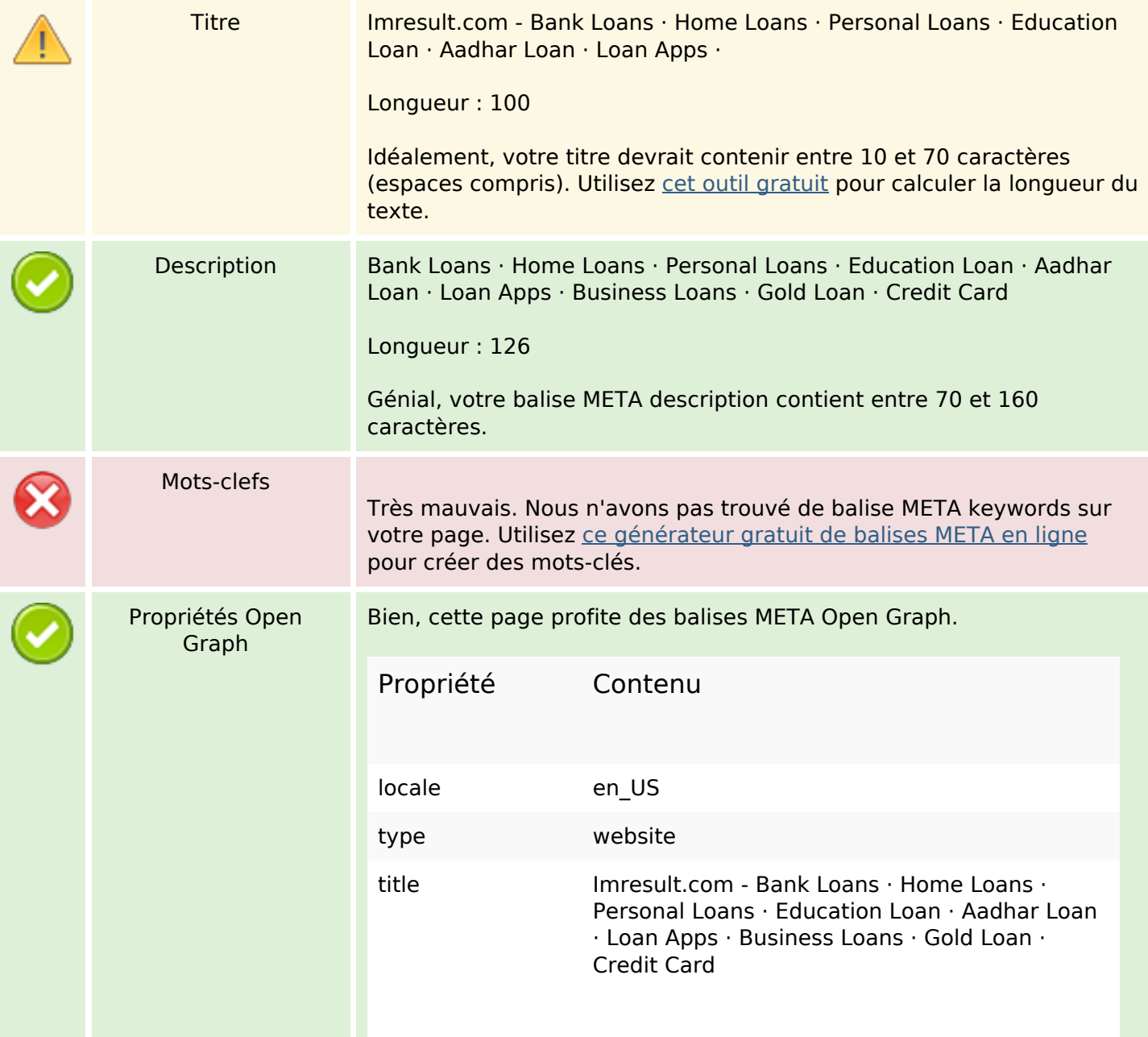

### **Optimisation du contenu**

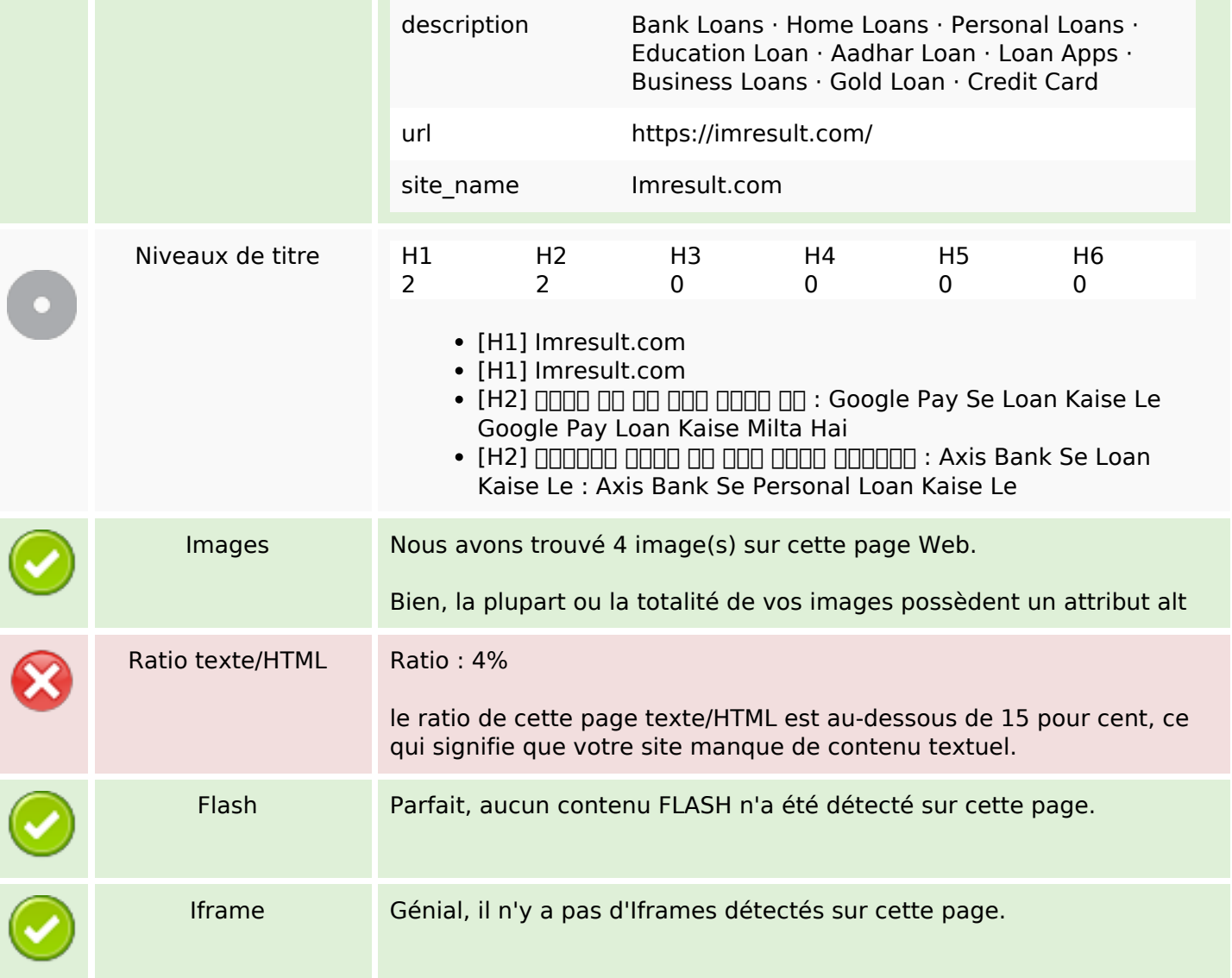

### **Liens**

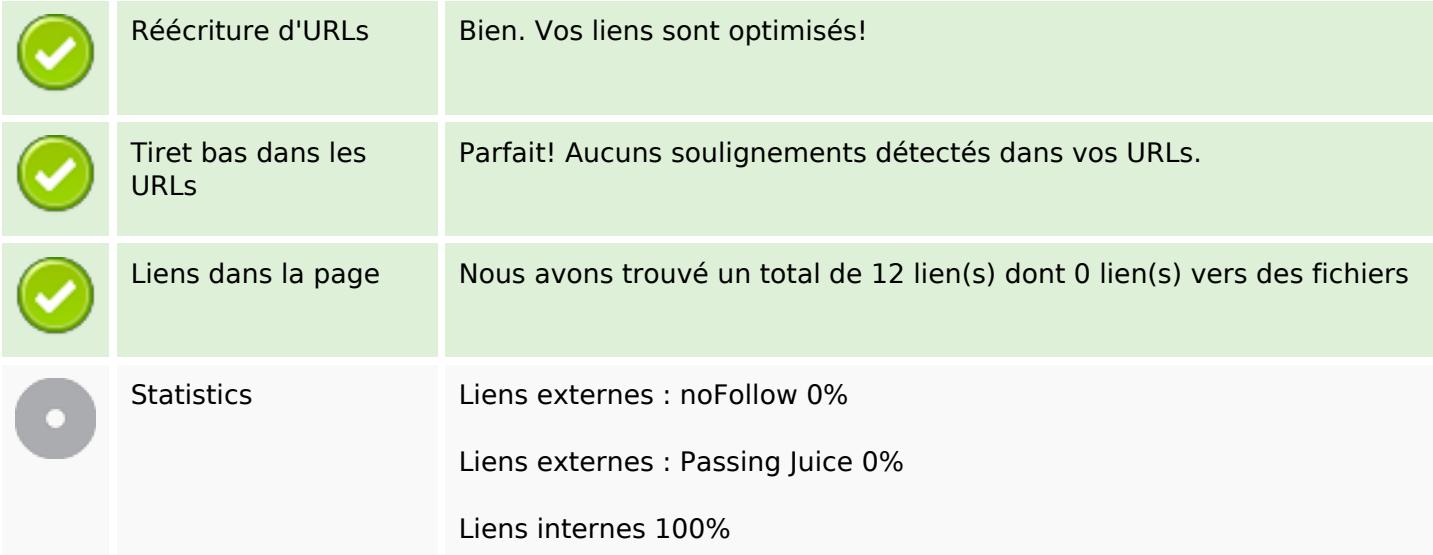

#### **Liens**

### **Liens dans la page**

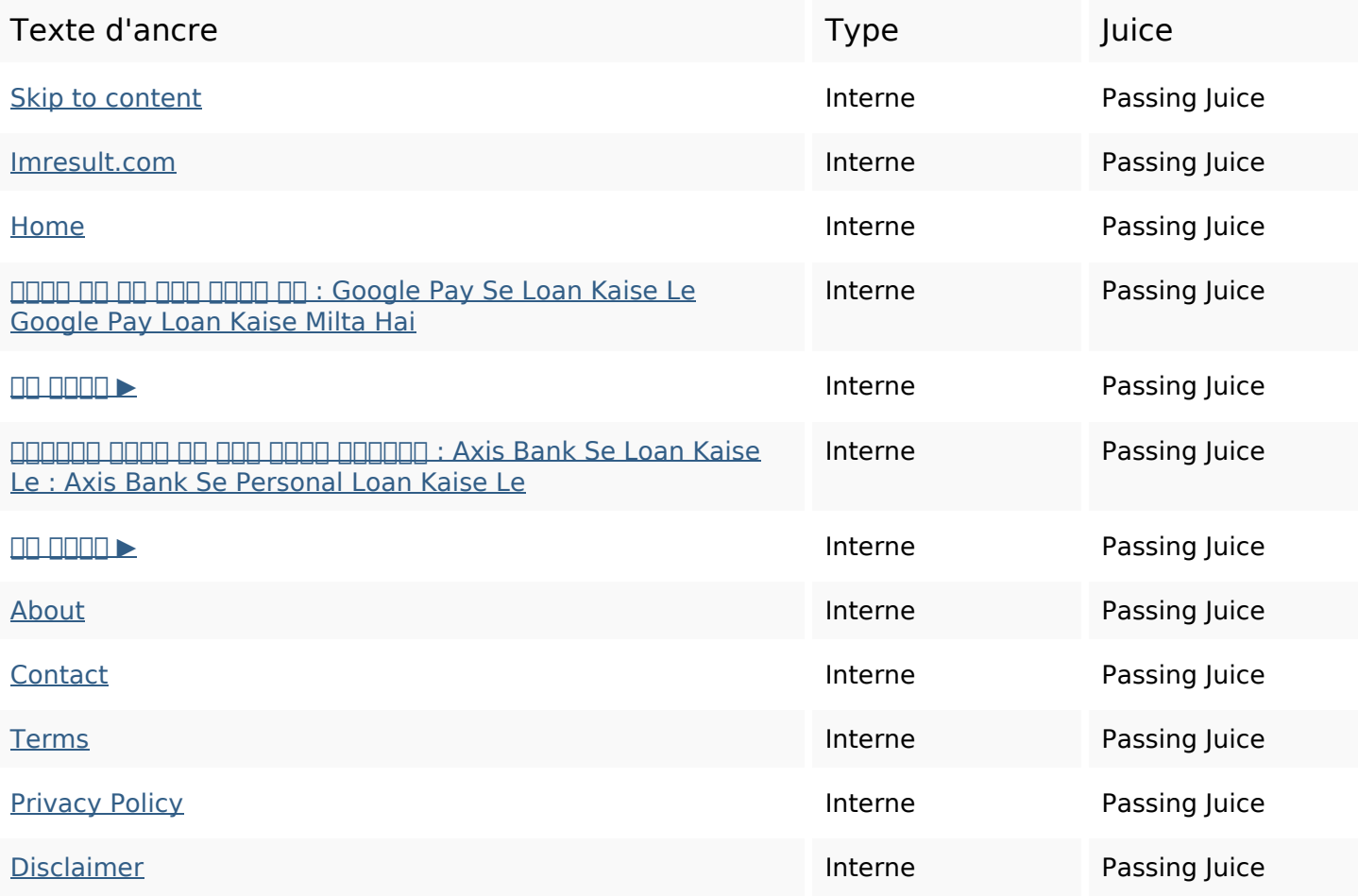

#### **Mots-clefs**

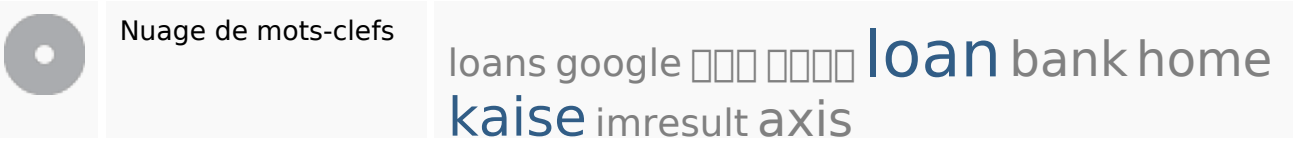

### **Cohérence des mots-clefs**

![](_page_2_Picture_177.jpeg)

### **Cohérence des mots-clefs**

![](_page_3_Picture_91.jpeg)

### **Ergonomie**

![](_page_3_Picture_92.jpeg)

#### **Document**

![](_page_3_Picture_93.jpeg)

#### **Document**

![](_page_4_Picture_77.jpeg)

### **Mobile**

![](_page_4_Picture_78.jpeg)

## **Optimisation**

![](_page_4_Picture_79.jpeg)